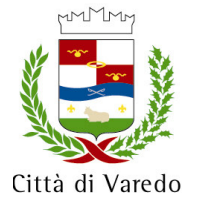

## **CITTA' DI VAREDO**

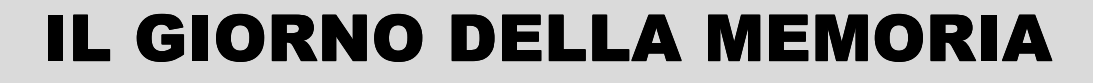

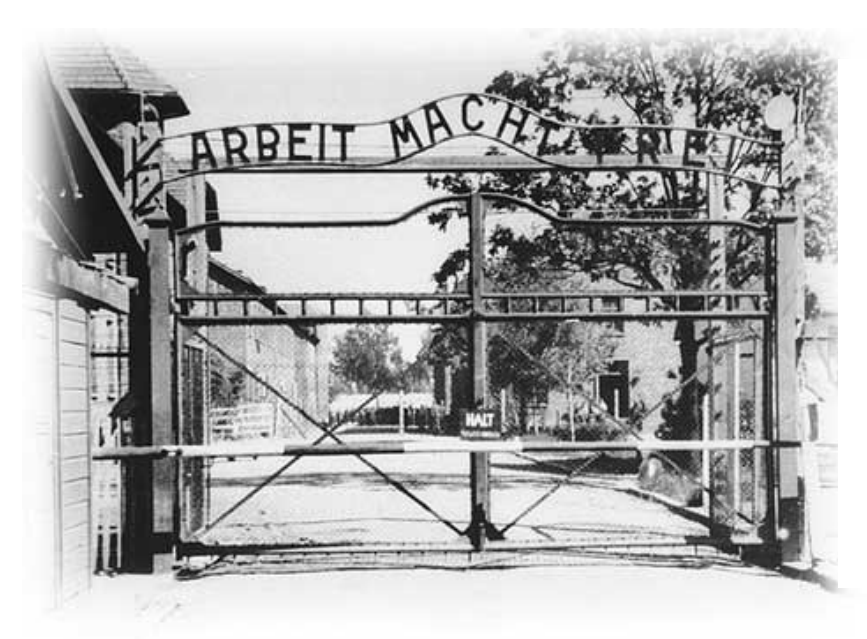

**DOMENICA 30 GENNAIO 2011 ORE 15.00** 

**Presso l'AULA CONSILIARE** Via V. Emanuele II° n. 1 **VAREDO** 

Il 27 Gennaio del 1945, iniziarono ad aprirsi alla libertà i cancelli del campo di concentramento di Auschwitz. Per celebrare il ricordo di quanto accadde, l'Amministrazione comunale in collaborazione con gli Istituti Comprensivi di Varedo e la prof.ssa Laura Tussi dell'Istituto Comprensivo di Via Prati/Desio, nell'ambito del progetto "PER NON DIMENTICARE", organizza un incontro aperto alla cittadinanza :

## **PER NON DIMENTICARE**

## **PROGRAMMA**

- Breve saluto del Sindaco
- Intervento LAURA TUSSI, docente, scrittrice e giornalista, promotore del Progetto "PER NON **DIMENTICARE"**
- Intervento RENATO SARTI, attore, regista, drammaturgo, fondatore e Direttore del Teatro Della Cooperativa di Milano
- Intervento GIUSEPPE VALOTA, presidente ANED di Sesto San Giovanni e Monza. Ifialio del deportato Guido, morto a Mauthausen) ricercatore e scrittore
- Intervento **EMILIO BACIO CAPUZZO**, partigiano, Presidente ANPI e ANED Nova Milanese

I ragazzi degli Istituti Comprensivi "Bagatti Valsecchi" e "Aldo Moro" leggeranno alcune poesie.

Varedo, 22 Gennaio 2011

L'Assessore comunale delegato per la pace Carlo Teston

Il Sindaco cav.Sergio Daniel